### **PRUEBA DE ACCESO (LOGSE)**

# **UNIVERSIDAD DE CASTILLA Y LEÓN**

## **SEPTIEMBRE – 2012**

### (RESUELTOS por Antonio Menguiano)

MATEMÁTICAS II Tiempo máximo: 1 horas y 30 minutos

Indicaciones:

1.-Optatividad: El alumno deberá escoger una de las dos opciones, pudiendo desarrollar los cuatro ejercicios de la misma en el orden que desee.

2.-Calculadora: Se permitirá el uso de calculadoras no programables (que no admitan memoria para texto ni representaciones gráficas).

Criterios generales de evaluación de la prueba: Se observarán fundamentalmente los siguientes aspectos: correcta utilización de los conceptos, definiciones y propiedades relacionadas con la naturaleza de la situación que se trata de resolver. Justificaciones teóricas que se aporten para el desarrollo de las respuestas. Claridad y coherencia en la exposición. Precisión en los cálculos y en las notaciones. Deben figurar explícitamente las operaciones no triviales, de modo que pueden reconstruirse la argumentación lógica de los cálculos. <u>paraciones:</u><br>
<u>paratividad:</u> El alumno deberá escoger una de las dos opciones, pudiendo<br>
uatro ciercicios de la misma en el orden que desec.<br>
<u>alculadora:</u> Se permitirá el uso de calculadoras no programables (que i<br>
oria

# OPCIÓN A

1°) Sea la función  $f(x) = (2x^2 + 3) \cdot e^x$ :

a ) Estudiar asíntotas, crecimiento, decrecimiento, extremos relativos, concavidad, convexidad y puntos de inflexión.

----------

b ) Esbozar su gráfica.

### a )

El dominio de f(x) es R y  $f(x) > 0$ ,  $\forall x \in R$ , lo cual indica que la gráfica de la función está situada en los cuadrantes primero y segundo.

$$
\lim_{x \to +\infty} f(x) = \lim_{x \to +\infty} \left[ (2x^2 + 3) \cdot e^x \right] = \infty \cdot \infty = +\infty.
$$
\n
$$
\lim_{x \to -\infty} f(x) = \lim_{x \to -\infty} \left[ (2x^2 + 3) \cdot e^x \right] = \infty \cdot e^{-\infty} = \frac{\infty}{e^{\infty}} = \frac{\infty}{\infty} \implies Ind. \implies (L'Hopital) \Rightarrow
$$

A. Menguiano

$$
\Rightarrow \lim_{x \to -\infty} \frac{2x^2 + 3}{e^{-x}} = \lim_{x \to -\infty} \frac{4x}{-e^{-x}} = \frac{\infty}{-\infty} = -\frac{\infty}{\infty} \Rightarrow Ind. \Rightarrow (L'Hopital) \Rightarrow \lim_{x \to -\infty} \frac{4}{e^{-x}} = \frac{4}{\infty} = 0.
$$

### El eje de abscisas es asíntota horizontal de la función.

 Por no existir ningún valor finito de x que haga que la función tienda a valer infinito, la función f(x) no tiene asíntotas verticales.

La función  $f(x)$  no tiene asíntotas oblicuas por ser incompatibles con las asíntotas horizontales.

 Para determinar los periodos de crecimiento y decrecimiento recurrimos a su derivada:

$$
f'(x) = 4x \cdot e^x + (2x^2 + 3) \cdot e^x = e^x (2x^2 + 4x + 3) \quad ; \quad f' = 0 \implies 2x^2 + 4x + 3 = 0 \implies x = \frac{-4 \pm \sqrt{16 - 24}}{4} \implies x \notin R \implies f'(x) > 0, \forall x \in R \implies \underline{f(x) \text{ es monótona creciente}}.
$$

La función f(x), por lo anterior, <u>no tiene extremos relativos</u>.

 Una función es cóncava (∩) o convexa (∪) cuando su derivada sea negativa o positiva, respectivamente.

$$
r \text{ and determinant of is perodos de electromélnó y determinado techniques as a\n bivariate function  $f'(x) = 4x \cdot e^x + (2x^2 + 3) \cdot e^x = e^x(2x^2 + 4x + 3)$ ;  $f' = 0 \Rightarrow 2x^2 + 4x + 3 = 0 \Rightarrow$   
\n
$$
\Rightarrow x = \frac{-4 \pm \sqrt{16 - 24}}{4} \Rightarrow \frac{x \notin R}{4} \Rightarrow \frac{f'(x) > 0, \forall x \in R}{4} \Rightarrow \frac{f(x) \text{ es monótona creciente}}{4}.
$$
\nLa función f(x), por lo anterior, no tiene extremos relativos.

\nUna función es cóncava (∩) o convexa (−) cuando su derivada sea nega  
\npositiva, respectivamente.

\n
$$
f''(x) = e^x \cdot (2x^2 + 4x + 3) + e^x \cdot (4x + 4) = e^x \cdot (2x^2 + 8x + 7) = f''(x).
$$
\n
$$
f''(x) = 0 \Rightarrow e^x \cdot (2x^2 + 8x + 7) = 0 \Rightarrow x^2 + 8x + 7 = 0 \Rightarrow x = \frac{-8 \pm \sqrt{64 - 56}}{4} = \frac{-8 \pm \sqrt{8}}{4} =
$$
\n
$$
= \frac{-8 \pm 2\sqrt{2}}{4} = \frac{-4 \pm \sqrt{2}}{2} \Rightarrow \frac{x_1 = -2 - \frac{\sqrt{2}}{2}}{2}; \frac{x_2 = -2 + \frac{\sqrt{2}}{2}}{2}.
$$
\nPor ser  $f''(x)$  continua en su dominio, que es el conjunto de los número real  
\nraíces dividen la recta real en tres intervals abiertos donde la concavidad y conve  
\nson alternativas.

\nTeniendo en cuenta que  $f''(0) = e^0 \cdot 7 = 1 \cdot 7 = 7 > 0$ , los periods de concavido
$$

Por ser  $f''(x)$  continua en su dominio, que es el conjunto de los número reales, las raíces dividen la recta real en tres intervalos abiertos donde la concavidad y convexidad son alternativas.

Teniendo en cuenta que  $f''(0) = e^0 \cdot 7 = 1 \cdot 7 = 7 > 0$ , los periodos de concavidad y convexidad son los siguientes:

Concavidad 
$$
\Rightarrow (\cap) \Rightarrow x \in \left(-2 - \frac{\sqrt{2}}{2}, -2 + \frac{\sqrt{2}}{2}\right)
$$
  
\nConvestidad  $\Rightarrow (\cup) \Rightarrow x \in \left(-\infty, -2 - \frac{\sqrt{2}}{2}\right) \cup \left(-2 + \frac{\sqrt{2}}{2}, +\infty\right)$ 

Los puntos de inflexión son los valores que anulan la segunda derivada y hacen distinto de cero la tercera derivada:

$$
f'''(x) = e^x \cdot (2x^2 + 8x + 7) + e^x \cdot (4x + 8) = e^x \cdot (2x^2 + 12x + 15) = f'''(x).
$$
  

$$
f'''(\frac{-4x\sqrt{2}}{2}) \neq 0 \implies P. \text{ I. } para \ x = -2 - \frac{\sqrt{2}}{2} \cong -27 \ y \ x = -2 + \frac{\sqrt{2}}{2} \cong -13.
$$

Los puntos de inflexión son, aproximadamente:

$$
f\left(\frac{4-\sqrt{2}}{2}\right) \equiv 12 \implies P. \ I \implies \underline{A(-27, 12)}
$$

$$
f\left(\frac{-4+\sqrt{2}}{2}\right) \equiv 17 \implies P. \ I \implies \underline{B(-13, 17)}.
$$

Para la representación gráfica de la función determinamos, aproximadamente, algunos puntos:

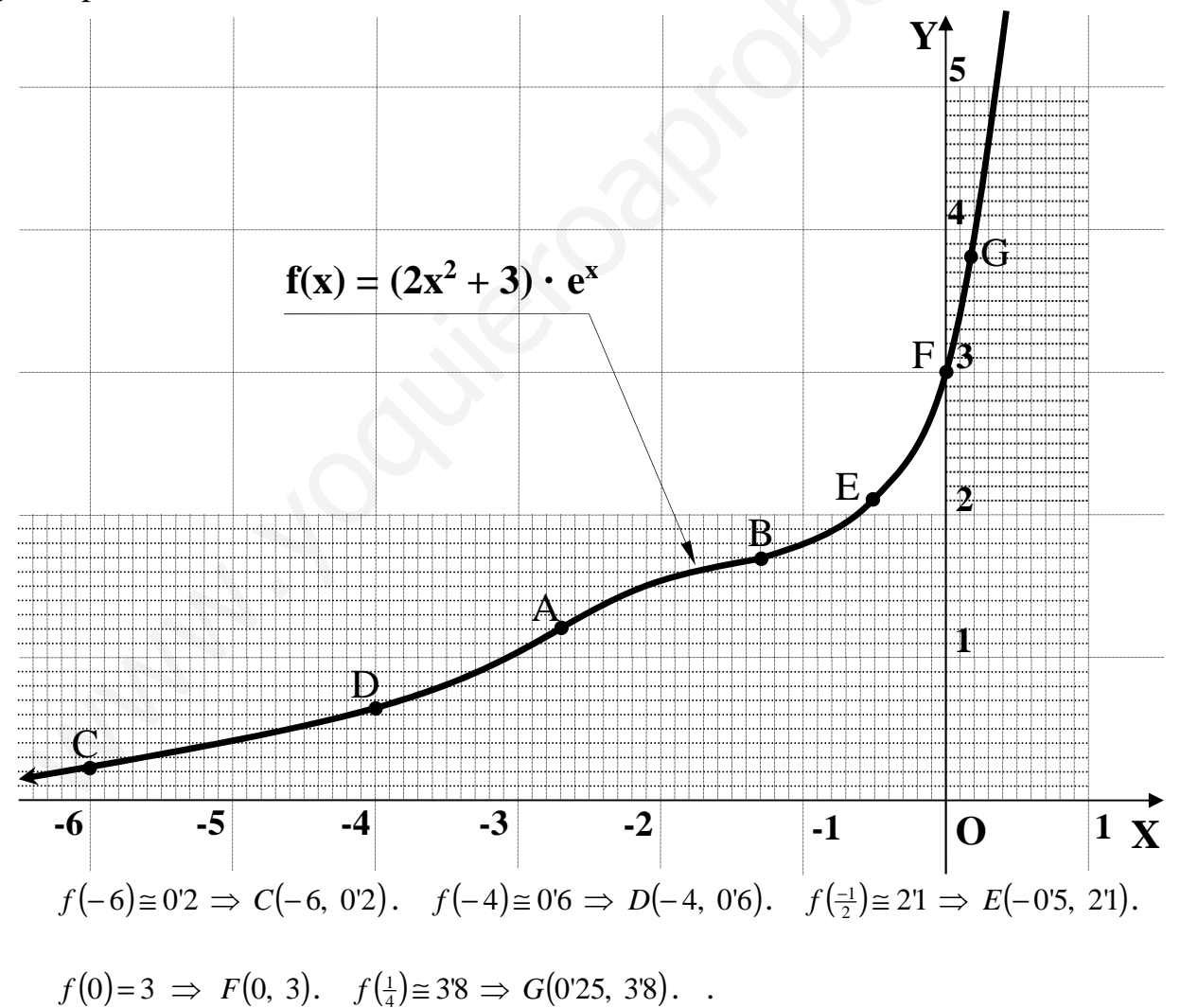

La representación gráfica de la función es, aproximadamente, la de la figura.

2°) a) Calculator: 
$$
I = \int \frac{\text{sen}(2x)}{3 + \text{sen}^2 x} \cdot dx
$$
, b) Calculator: 
$$
\frac{\text{lim}}{x \to 0} \frac{L(1+x) + L(1-x)}{x \cdot \text{sen } x}
$$
.

--------

a)  $I = \int \frac{sen(2x)}{3 + sen^2 x} \cdot dx = \int \frac{2 \cdot sen(x) \cdot cos(x)}{3 + sen^2(x)} \cdot dx \Rightarrow \begin{cases} 3 + sen^2(x) = t \\ 2 \cdot sen(x) \cdot cos(x) \cdot dx = dt \end{cases} \Rightarrow \int \frac{1}{t} \cdot dt =$ 

$$
= Lt + C = L(3 + \sin^{2} x) + C.
$$
  

$$
I = \int \frac{\sin (2x)}{3 + \sin^{2} x} \cdot dx = L(3 + \sin^{2} x) + C
$$

b)  
\n
$$
\lim_{x \to 0} \frac{L(1+x) + L(1-x)}{x \cdot \text{sen } x} = \lim_{x \to 0} \frac{L[(1+x)(1-x)]}{x \cdot \text{sen } x} = \lim_{x \to 0} \frac{L(1-x^2)}{x \cdot \text{sen } x} = \frac{0}{0} \implies \text{Ind.} \implies
$$

$$
\Rightarrow \{L'Hopital\} \Rightarrow \frac{\lim_{x \to 0} \frac{-2x}{1 - x^2}}{x \to 0} = \lim_{x \to 0} \frac{-2x}{1 \cdot \text{sen } x + x \cdot \text{cos } x} = \lim_{x \to 0} \frac{-2x}{(1 - x^2)(\text{sen } x + x \cdot \text{cos } x)} = \frac{0}{0} \Rightarrow \text{Indet.} \Rightarrow
$$

$$
\Rightarrow {L'Hopital} \Rightarrow \frac{lim}{x \to 0} \frac{-2}{-2x \cdot (sen \ x + x \cdot cos \ x) + (1 - x^2)(cos \ x + 1 \cdot cos \ x - x \cdot sen \ x)} =
$$

$$
=\frac{-2}{0+(1-0)(1+1-0)}=\frac{-2}{2}=\underline{-1}.
$$

$$
\lim_{x \to 0} \frac{L(1+x) + L(1-x)}{x \cdot \text{sen } x} = -1
$$

 $x+ay-z=2$ 3°) Se considera el sistema  $\langle 2x + y + az = 0$ , donde α es un parámetro real. Se pide:  $x+y-z=a+1$ 

- a) Discutir el sistema en función del valor real de a.
- b) Hallar la solución del sistema para  $\alpha = 1$ , si procede.

a)

Las matrices de coeficientes y ampliada son:

$$
M = \begin{pmatrix} 1 & a & -1 \\ 2 & 1 & a \\ 1 & 1 & -1 \end{pmatrix} \quad \text{y} \quad M' = \begin{pmatrix} 1 & a & -1 & 2 \\ 2 & 1 & a & 0 \\ 1 & 1 & -1 & a+1 \end{pmatrix}.
$$

El rango de la matriz de coeficientes en función de  $\alpha$  es el siguiente:

$$
\left| M \right| = \begin{vmatrix} 1 & a & -1 \\ 2 & 1 & a \\ 1 & 1 & -1 \end{vmatrix} = -1 - 2 + a^2 + 1 - a + 2a = a^2 + a - 2 = 0 \; ; \; a = \frac{-1 \pm \sqrt{1 + 8}}{2} = \frac{-1 \pm \sqrt{9}}{2} =
$$

$$
= \frac{-1 \pm 3}{2} \Rightarrow \underline{a_1 = 1} \; \; ; \; \underline{a_2 = -2}.
$$
\n
$$
Para \left\{ \begin{aligned} a \neq 1 \\ a \neq -2 \end{aligned} \right\} \Rightarrow Range \; M = Range \; M' = 3 = n^{\circ} \; inc \circ g. \Rightarrow Compute \; \det \{er \min \, add \, \}
$$
\n
$$
Para \; a = 1 \Rightarrow M' = \begin{pmatrix} 1 & 1 & -1 & 2 \\ 2 & 1 & 1 & 0 \\ 1 & 1 & -1 & 2 \end{pmatrix} \Rightarrow \{F_1 = F_3\} \Rightarrow Range \; M' = 2.
$$

Para  $a=1 \Rightarrow$  Rango  $M =$ Rango  $M' = 2 < n^{\circ}$  incóg.  $\Rightarrow$  Compatible indeterminado

*Para a* = -2  $\Rightarrow$   $M' = \begin{pmatrix} 1 & -2 & -1 & 2 \\ 2 & 1 & -2 & 0 \\ 1 & 1 & -1 & -1 \end{pmatrix} \Rightarrow \{C_1 = -C_3\} \Rightarrow Range \ M' \Rightarrow \{C_1, C_2, C_4\} \Rightarrow$ 

$$
\Rightarrow \begin{vmatrix} 1 & -2 & 2 \\ 2 & 1 & 0 \\ 1 & 1 & -1 \end{vmatrix} = -1 + 4 - 2 - 4 = -3 \neq 0 \Rightarrow \underline{Range M} = 3.
$$

$$
Para \ a = -2 \Rightarrow Rango \ M = 2 \ ;; \ Rango \ M' = 3 \Rightarrow Incompatible
$$

Para  $\alpha = 1$  es sistema resulta  $\begin{cases} x+y-z=2 \\ 2x+y+z=0 \\ x+y-z=2 \end{cases}$ , equivalente al sistema  $\begin{cases} 2x+y+z=0 \\ x+y-z=2 \end{cases}$ ,

que es compatible indeterminado. Para resolverlo hacemos  $z = \lambda$  con lo que resulta:

$$
\begin{cases}\n2x + y = \lambda \\
x + y = 2 + \lambda\n\end{cases}\n\begin{cases}\n2x + y = -\lambda \\
-x - y = -2 - \lambda\n\end{cases}\n\Rightarrow\n\begin{cases}\nx = -2 - 2\lambda \\
x = 2 + \lambda - x = 2 + \lambda + 2 + 2\lambda = \frac{4 + 3\lambda}{2}\n\end{cases}
$$

Solution: 
$$
\begin{cases} x = -2 - 2\lambda \\ y = 4 + 3\lambda \\ z = \lambda \end{cases}
$$
,  $\forall \lambda \in R$ 

4°) Dados el punto A(2, 1, 1) y las rectas  $r = x = \frac{y+2}{2} = z-1$ 2  $r \equiv x = \frac{y+2}{2} = z-1$  y  $\overline{\mathcal{L}}$ ∤  $\int$  $+z=$  $+y=$ ≡ 2 0 *zx*  $y = \begin{cases} x + y = 0 \\ 0, \text{ se plate:} \end{cases}$ 

a ) Hallar la ecuación de la recta que pasa por A y corta a r y s.

b ) Hallar la ecuación del plano perpendicular a r que pasa por A.

a )

La expresión de la recta s dada por unas ecuaciones paramétricas es la siguiente:

----------

$$
s \equiv \begin{cases} x+y=0 \\ x+z=2 \end{cases} \implies \underline{x} = \lambda \; ;; \; \underline{y} = -\lambda \; ;; \; \underline{z} = 2-\lambda \implies s \equiv \begin{cases} x=\lambda \\ y=-\lambda \\ z=2-\lambda \end{cases}.
$$

Un punto y un vector director de la recta r son M(0, -2, 1) y  $\overrightarrow{v_r}$  = (1, 2, 1).

Un punto y un vector director de la recta s son N(0, 0, 2) y  $\overline{v_s} = (1, -1, -1)$ .

Los puntos A y M determinan el vector  $\vec{u} = \vec{M}A = A - M = (2, 3, 0)$ .

Los puntos A y N determinan el vector  $\overrightarrow{w} = \overrightarrow{NA} = A-M = (2, 1, -1)$ .

La ecuación del plano α que pasa por A y contiene a la recta r tiene la siguiente expresión general:

$$
s = \begin{cases} x + y = 0 \\ x + z = 2 \end{cases} \Rightarrow \underline{x} = \underline{\lambda} \text{ ;; } \underline{y} = -\underline{\lambda} \text{ ;; } \underline{z} = 2 - \underline{\lambda} \Rightarrow s = \begin{cases} x = \lambda \\ y = -\lambda \\ z = 2 - \underline{\lambda} \end{cases}
$$
  
Un punto y un vector director de la recta r son M(0, -2, 1) y  $\overrightarrow{v_r} = (1, 2, 1)$   
Un punto y un vector director de la recta s son N(0, 0, 2) y  $\overrightarrow{v_s} = (1, -1, -1)$   
Los puntos A y M determinan el vector  $\overrightarrow{u} = \overrightarrow{MA} = A - M = (2, 3, 0)$ .  
Los puntos A y N determinan el vector  $\overrightarrow{w} = \overrightarrow{NA} = A - M = (2, 1, -1)$ .  
La ecuación del plano  $\alpha$  que pasa por A y contiene a la recta r tiene l  
expression general:  
 $\alpha(A; \overrightarrow{v_r}, \overrightarrow{u}) = \begin{vmatrix} x - 2 & y - 1 & z - 1 \\ 1 & 2 & 1 \\ 2 & 3 & 0 \end{vmatrix} = 0$  ;;  $2(y - 1) + 3(z - 1) - 4(z - 1) - 3(x - 2) = 0$  ;;  
 $-3(x - 2) + 2(y - 1) - (z - 1) = 0$  ;;  $-3x + 6 + 2y - 2 - z + 1 = 0$  ;;  $\underline{\alpha} = 3x - 2y + z - 5 = 0$ .  
La ecuación del plano  $\beta$  que pasa por A y contiene a la recta s tiene l

La ecuación del plano β que pasa por A y contiene a la recta s tiene la siguiente expresión general:

$$
\beta\left(A; \overrightarrow{v_s}, \overrightarrow{w}\right) \equiv \begin{vmatrix} x-2 & y-1 & z-1 \\ 1 & -1 & -1 \\ 2 & 1 & -1 \end{vmatrix} = 0 ;;
$$
\n
$$
(x-2)-2(y-1)+(z-1)+2(z-1)+(x-2)+(y-1)=0 ;; 2(x-2)-(y-1)+3(z-1)=0 ;;
$$
\n
$$
2x-4-y+1+3z-3=0 \Rightarrow \underline{\beta} \equiv 2x-y+3z-6=0.
$$

La recta t pedida es la que determinan los planos α y β al cortarse:

$$
t = \begin{cases} 3x - 2y + z - 5 = 0 \\ 2x - y + 3z - 6 = 0 \end{cases}
$$

 $b)$ 

El plano σ perpendicular a r que pasa por  $A(2, 1, 1)$  tiene como vector normal al vector director de r, que es  $\overline{v_r} = (1, 2, 1)$ .

La expresión general de  $\sigma$  es de la forma:  $\sigma = x + 2y + z + D = 0$ .

Por contener al punto A tiene que satisfacer su ecuación:

 $(2, 1, 1)$   $\Rightarrow$  2+2.1+1+D=0;; 5+D=0;; <u>D=-5</u>  $2y+z+D=0$   $\Rightarrow$  2+2 · 1+1+D = 0; 5+D = 0; <u>D = -</u> J  $\left\{ \right\}$  $\equiv$  x + 2 y + z + D = 0  $D=0$  ;; 5+ $D=0$  ;; <u>D</u> *A*  $\sigma = x + 2y + z + D = 0$ <br>  $\Rightarrow 2 + 2 \cdot 1 + 1 + D = 0$ ;;  $5 + D = 0$ ;;  $D = -5$ . Por contener al punto A tiene que satisfacer su ecuación:<br>  $\sigma = x + 2y + z + D = 0$ <br>  $A(2, 1, 1)$ <br>  $\sigma = x + 2y + z - 5 = 0$ <br>  $\sigma = x + 2y + z - 5 = 0$ <br>  $\sigma = x + 2y + z - 5 = 0$ 

 $\sigma \equiv x+2y+z-5=0$ 

## OPCIÓN B

1<sup>o</sup>) a ) Determinar en qué puntos de la gráfica de la función  $y = x^3 - 6x^2 + 4x + 8$  la recta tangente a la misma es paralela a la recta  $y = 4x + 7$ .

b ) Hallar el área de la región comprendida entre las rectas  $x = 1$ ,  $x = 4$  y que está limitada por dichas rectas, la gráfica de la función  $f(x)=|x^2-4|$  y el eje OX.

--------- a ) La recta  $y = 4x + 7$  como pendiente m = 4.

La pendiente a una función en un punto es el valor de la derivada en ese punto.

La pendiente a una función en un punto es el valor de la derivada en ese pun  
\n
$$
y'=3x^2-12x+4 \Rightarrow y'=m=4 \Rightarrow 3x^2-12x+4=4
$$
 ;  $3x^2-12x=0$  ;  $3x(x-4)=0 \Rightarrow$   
\n
$$
\Rightarrow \begin{cases}\nx_1 = 0 \Rightarrow y(0) = 8 \Rightarrow \frac{T_1(0, 8)}{2} \\
x_2 = 4 \Rightarrow y(4) = 4^3 - 6 \cdot 4^2 + 4 \cdot 4 + 8 = 64 - 96 + 24 = -8 \Rightarrow \frac{T_2(4, -8)}{2} \\
\end{cases}
$$
\nb)  
\nLa función  $f(x) = |x^2 - 4|$  puede redefinirse de la forma:  $f(x) = \begin{cases}\nx^2 - 4 & \text{si } |x| \\
-x^2 + 4 & \text{si } |x| \end{cases}$   
\nLa representación gráfica de la situac  
\nla que indica la figura adjunta.  
\nLos puntos A(1, 3) y B(4, 12) son los  
\nde corte de la función  $f(x) = |x^2 - 4|$  con las  
\n $x = 1$  y x = 4, respectiveamente.  
\nDe la observación de la figura se dec  
\nárea a calculator, que es la siguiente:

 $b)$ 

La función  $f(x) = |x^2 - 4|$  puede redefinirse de la forma:  $f(x)$  $\overline{\mathcal{L}}$  $\overline{1}$ ∤  $\int$  $-x^2+4$  si  $|x|>$  $-4$  si  $|x| \le$ = 4 si  $|x| > 2$ 4  $si$   $|x| \leq 2$ 2 2  $x^2+4$  *si* | x  $x^2-4$  si | x  $f(x) = \begin{cases} x^2 + 2x + 2x - 2 \\ 2x - 2x + 2 \end{cases}$ .

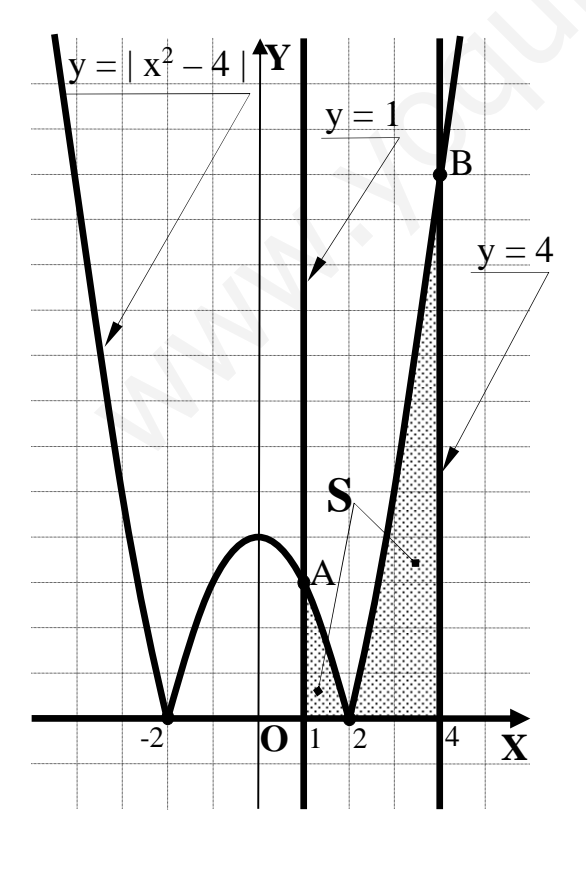

La representación gráfica de la situación es la que indica la figura adjunta.

Los puntos  $A(1, 3)$  y  $B(4, 12)$  son los puntos de corte de la función  $f(x)=|x^2-4|$  con las rectas  $x = 1$  y  $x = 4$ , respectivamente.

De la observación de la figura se deduce el área a calcular, que es la siguiente:

$$
S = \int_{1}^{2} \left( -x^{2} + 4 \right) \cdot dx + \int_{2}^{4} \left( x^{2} - 4 \right) \cdot dx =
$$
\n
$$
= \left[ -\frac{x^{3}}{3} + 4x \right]_{1}^{2} + \left[ \frac{x^{3}}{3} - 4x \right]_{2}^{4} =
$$
\n
$$
= \left( -\frac{2^{3}}{3} + 4 \cdot 2 \right) - \left( -\frac{1}{3} + 4 \right) + \left( \frac{4^{3}}{3} - 4 \cdot 4 \right) - \left( \frac{2^{3}}{3} - 4 \cdot 2 \right) =
$$

$$
=-\frac{8}{3}+8+\frac{1}{3}-4+\frac{64}{3}-16-\frac{8}{3}+8=\frac{49}{3}-4=\frac{49-12}{3}=\frac{37}{3}u^2=S.
$$

\*\*\*\*\*\*\*\*\*\*

Many Journal Day Lee

2°) a ) Determinar los extremos absolutos de la función  $f(x)=x^2-4x+4$  en el intervalo [1, 4].

b ) Aplicando la definición, estudiar la continuidad y derivabilidad de la función f dada por  $f(x)$  $\overline{\mathcal{L}}$  $\overline{1}$ ∤  $\sqrt{ }$  $\langle x \rangle$ −  $-x^2$  si  $0 \le x \le$ =  $1 < x \leq 2$ 1  $0 \leq x \leq 1$ 2 2  $si$   $1 < x$ *x*  $L^2 x$  $x-x^2$  *si*  $0 \leq x$  $f(x) = \frac{1}{2} \int_{0}^{2} x$  en el punto  $x = 1$ , donde L denota logaritmo neperiano. ----------

a )

La función  $f(x)=x^2-4x+4$  es una parábola convexa (∪) cuyo mínimo absoluto es el punto siguiente:

$$
f'(x)=2x-4=0 \Rightarrow 2(x-2)=0 \Rightarrow x=2 \in [1, 4].
$$
  
\n
$$
f(2)=2^2-4 \cdot 2+4=4-8+4=0 \Rightarrow \underline{A((2, 0)} \Rightarrow \underline{M(nimo absolute)}
$$
  
\n
$$
f(x)=x^2-4x+4 \Rightarrow \begin{cases} f(1)=1^2-4 \cdot 1+4=1-4+4=-1 \\ f(4)=4^2-4 \cdot 4+4=16-16+4=5 \end{cases} \Rightarrow \underline{M(aximo absolute)} \times x=4.
$$
  
\n
$$
\underline{M(aximo absolute del intervalo [1, 4] \rightarrow B(4, 4)}.
$$
  
\n
$$
La función f(x)=\begin{cases} x-x^2 si 0 \le x \le 1 \\ \frac{L^2 x}{x-1} si 1 < x \le 2 \end{cases} \text{ es continua en R, excepto para } x=1, \text{ cuinuidad vamos a estudiar.}
$$
  
\n
$$
\text{Para que la función f(x) sea continua para } x=1 \text{ tiene que cumplirse que los línor la izquierda y por la derecha sean iguales, e iguales al valor de la función en\n0:\n
$$
\begin{cases} \lim_{x \to 1^-} f(x) = \frac{lim}{x \to 1} (x-x^2) = f(1) = 0 \\ x \Rightarrow 1 \end{cases}
$$
  
\n
$$
\begin{cases} \lim_{x \to 1^-} f(x) = \frac{lim}{x \to 1} (x-x^2) = f(1) = 0 \\ \lim_{x \to 1^-} f(x) = \lim_{x \to 1} (x-1) \end{cases} \Rightarrow \lim_{x \to 1} f(x) = \lim_{x \to 1} f(x) = \lim_{x \to
$$
$$

$$
Máximo absoluto del intervalo [1, 4] \rightarrow B(4, 4).
$$

 $b)$ 

1

La función  $f(x)$  $\overline{\mathcal{L}}$  $\overline{1}$ ∤  $\sqrt{ }$  $\lt x$ −  $-x^2$  si  $0 \le x \le$ =  $1 < x \leq 2$ 1  $0 \leq x \leq 1$ 2 2  $si$   $1 < x$ *x*  $L^2 x$  $x-x^2$  *si*  $0 \leq x$  $f(x) = \frac{1}{2} \int_{0}^{2} x$  es continua en R, excepto para  $x = 1$ , cuya

continuidad vamos a estudiar.

Para que la función  $f(x)$  sea continua para  $x = 1$  tiene que cumplirse que los límites por la izquierda y por la derecha sean iguales, e iguales al valor de la función en ese punto:

$$
Para \ x = 1 \Rightarrow\n\begin{cases}\n\lim_{x \to 1^{-}} f(x) = \frac{\lim_{x \to 1} (x - x^{2}) = f(1) = 0}{x \to 1} \\
\lim_{x \to 1^{+}} f(x) = \frac{\lim_{x \to 1^{-}} L^{2} x}{x - 1} = 0 \quad (*)\n\end{cases}\n\Rightarrow\n\begin{cases}\n\lim_{x \to 1^{-}} f(x) = f(1) = \frac{\lim_{x \to 1^{+}} f(x)}{x \to 1^{+}}. \n\end{cases}
$$

$$
\lim_{x \to 1} \frac{L^2 x}{x - 1} = \lim_{x \to 1} \frac{(Lx)^2}{x - 1} = \frac{0}{0} \Rightarrow \text{ Indet.} \Rightarrow \{L' \text{Hopital}\} \Rightarrow \lim_{x \to 1} \frac{2 \cdot Lx \cdot \frac{1}{x}}{1} = 2 \cdot \lim_{x \to 1} \frac{Lx}{x} = 2 \cdot \frac{0}{0} = 0.
$$
 (\*)

Una función es derivable en un punto cuando existen sus derivadas laterales en ese punto y además son iguales.

$$
f'(x) = \begin{cases} 1-2x & \text{si } 0 \le x \le 1 \\ \frac{Lx \cdot (2x-2-xLx)}{x(x-1)^2} & \text{si } 1 < x \le 2 \\ 0 & \text{si } 1 \le x \le 2 \end{cases} (1) \Rightarrow f'(1) = \begin{cases} -1 & \text{si } 0 \le x \le 1 \\ \frac{Lx \cdot (2x-2-xLx)}{x(x-1)^2} & \text{si } 1 < x \le 2 \\ 0 & \text{si } 1 \le x \le 2 \end{cases}
$$

(1) 
$$
f'(x) = \frac{2 \cdot Lx \cdot \frac{1}{x} \cdot (x-1) - (Lx)^2 \cdot 1}{(x-1)^2} = \frac{Lx \cdot (2x-2-xLx)}{x(x-1)^2}.
$$

(2) 
$$
\lim_{x \to 1} f'(x) = \frac{\lim_{x \to 1} Lx \cdot (2x - 2 - x Lx)}{x(x - 1)^2} = \frac{0}{0} \Rightarrow \text{In det.} \Rightarrow \{L' \text{Hopital}\} \Rightarrow
$$

$$
\Rightarrow \lim_{x \to 1} \frac{\frac{1}{x} \cdot (2x - 2 - xLx) + Lx \cdot (2 - 0 - Lx - 1)}{(x - 1)^2 + x \cdot 2(x - 1)} = \lim_{x \to 1} \frac{2 - \frac{2}{x} - Lx + Lx - L^2 x}{(x - 1)(x - 1 + 2x)} =
$$

$$
= \lim_{x \to 1} \frac{2 - \frac{2}{x} - L^2 x}{(x - 1)(3x - 1)} = \lim_{x \to 1} \frac{2 - \frac{2}{x} - L^2 x}{3x^2 - 4x + 1} = \frac{0}{0} \implies \text{In det.} \implies \{L' \text{Hopital}\} \implies
$$

$$
\Rightarrow \lim_{x \to 1} \frac{\frac{2}{x^2} - 2Lx \cdot \frac{1}{x}}{6x - 4} = \frac{2 - 0}{6 - 4} = \frac{2}{2} = 1.
$$

$$
f'(1^-) \neq f'(1^+) \Rightarrow
$$
 La función f(x) no es derivable en x = 1.

3º) a ) Determinar, en función del parámetro α, el rango de la matriz  $\overline{\phantom{a}}$  $\overline{\phantom{a}}$  $\overline{\phantom{a}}$ J  $\backslash$  $\mathsf{I}$  $\mathbf{r}$  $\mathsf{L}$  $\setminus$ ſ − − = *aa a A* 3  $1 \t 0 \t -1$  $1 \quad a \quad -1$ .

b ) Sea C una matriz 2x2 de columnas C1 y C2 y de determinante 5, y sea B una matriz  $2x2$  de determinante 2. Si D es la matriz de columnas  $4C_2$  y  $C_1 - C_2$ , calcular el determinante de la matriz  $B \cdot D^{-1}$ .

----------

a )

$$
|A| = \begin{vmatrix} 1 & a & -1 \\ 1 & 0 & -1 \\ 3 & a & a \end{vmatrix} = -a - 3a + a - a^2 = 0
$$
;  $-a^2 - 3a = 0$ ;  $-a(a+3) = 0 \Rightarrow a_1 = 0$ ;  $a_2 = -3$ .

$$
Para \alpha \neq 0 \text{ y } \alpha \neq -3 \rightarrow Range A = 3.
$$

$$
|A| = \begin{vmatrix} 1 & 0 & -1 \\ 3 & a & a \end{vmatrix} = -a - 3a + a - a^2 = 0 \; ; \; -a^2 - 3a = 0 \; ; \; -a(a+3) = 0 \Rightarrow \underline{a_1} = 0
$$
  

$$
\underline{Para} \, \underline{a \neq 0 \, y \, \underline{\alpha \neq -3 \rightarrow Range \, A = 3}}.
$$
  
*Para*  $a = 0 \Rightarrow A = \begin{pmatrix} 1 & 0 & -1 \\ 1 & 0 & -1 \\ 3 & 0 & 0 \end{pmatrix} \Rightarrow \{F_1 = F_2\} \Rightarrow \underline{Range} \, A = 2.$   
*Para*  $a = -3 \Rightarrow A = \begin{pmatrix} 1 & -3 & -1 \\ 1 & 0 & -1 \\ 3 & -3 & -3 \end{pmatrix} \Rightarrow \underline{Range} \, A = 2.$   

$$
\underline{Para} \, \underline{a = 0 \, y \, \underline{\alpha = -3 \rightarrow Range \, A = 2}}.
$$
  

$$
|D| = |4C_2 \, C_1 - C_2| = |4C_2 \, C_1| + |4C_2 - C_2| = |4C_2 \, C_1| + 0 = 4 \cdot |C_2 \, C_1| = -4 \cdot |C_1 \cdot 5 = -20 = |D|.
$$
  
Se han tenido en cuenta para hacer lo anterior las siguientes propied*i*  
minantes:  

$$
\overline{A} = \begin{pmatrix} 1 & 0 & -1 \\ 0 & 1 & 0 \\ 0 & 0 & 1 \end{pmatrix} \Rightarrow \overline{Range} \, A = 3.
$$

$$
Para \ a = -3 \Rightarrow A = \begin{pmatrix} 1 & -3 & -1 \\ 1 & 0 & -1 \\ 3 & -3 & -3 \end{pmatrix} \Rightarrow \frac{Range \ A = 2}{}
$$

$$
Para \alpha = 0 y \alpha = -3 \rightarrow Rango A = 2.
$$

 $b)$ 

$$
|D|=|4C_2 \ C_1-C_2|=|4C_2 \ C_1|+|4C_2 - C_2|=|4C_2 \ C_1|+0=4 \cdot |C_2 \ C_1|=-4 \cdot |C_1 \ C_2|=
$$

 $=-4 \cdot 5 = -20 = |D|$ 

 Se han tenido en cuenta para hacer lo anterior las siguientes propiedades de los determinantes:

1ª.- Si se multiplican o dividen todos los elementos de una línea de una matriz, su determinante queda multiplicado por dicho número.

2ª.- Si los elementos de una línea de una matriz se descomponen en dos sumandos, su determinante es igual a la suma de los dos determinantes obtenidos al considerar por separado cada sumando de esa línea, y el resto de las líneas iguales a las del determinante inicial.

3ª.- Si se intercambian dos líneas de una matriz, su determinante cambia de signo.

4<sup>a</sup>. Si una matriz tiene dos líneas paralelas proporcionales, su determinante es nulo.

Teniendo en cuenta que el determinante de un producto de matrices es el producto de los determinantes de las matrices:

$$
|B \cdot D^{-1}| = |B| \cdot |D^{-1}| = |B| \cdot \left| \frac{1}{|D|} \right| = \frac{|B|}{|D|} = \frac{2}{-20} = -\frac{1}{10}.
$$

$$
\left|B \cdot D^{-1}\right| = -\frac{1}{10}
$$

4º) Sea s la recta de ecuaciones paramétricas  $\overline{ }$  $\overline{1}$  $s \equiv \left\{ y = -1 - t \right.$  $x = 3 + 2t$ = 1 *z*

a ) Hallar la ecuación de la recta r que pasa por el punto P(1, 0, 5) y corta perpendicularmente a la recta s.

 $\overline{\mathfrak{l}}$ 

b ) Hallar la ecuación del plano que contiene a r y a s.

a ) Un vector director de la recta s es  $\overline{v_s} = (2, -1, 0)$ .

 El haz de planos α perpendiculares a la recta s tiene como vector normal al vector director de la recta; su ecuación general es  $\alpha = 2x - y + D = 0$ .

----------

De todos los infinitos planos del haz α, el plano π que contiene al punto  $P(1, 0, 5)$ es el que satisface su ecuación:

$$
\begin{aligned}\n&\alpha \equiv 2x - y + D = 0 \\
P(1, 0, 5)\n\end{aligned}\n\Rightarrow 2 \cdot 1 - 0 + D = 0 \; ;\n\quad 2 + D = 0 \; ;\n\quad\n\frac{D = -2}{D} \Rightarrow \frac{\pi \equiv 2x - y - 2 = 0}{D}.
$$

El punto Q de intersección de la recta s y el plano  $\pi$  es el siguiente:

El haz de planos α perpendiculares a la recta s tiene como vector normal al vect  
\ntor de la recta; su ecuación general es α = 2x-y+D=0.  
\nDe todos los infinitos planos del haz α, el plano π que contiene al punto P(1, 0, 5  
\nque satisface su ecuación:  
\nα = 2x-y+D=0  
\n
$$
\begin{cases}\n\alpha = 2x-y+D=0 \\
P(1, 0, 5)\n\end{cases} \Rightarrow 2 \cdot 1-0+D=0 \; ;; 2+D=0 \; ;; \underline{D=-2} \Rightarrow \underline{\pi} = 2x-y-2=0.
$$
\nEl punto Q de intersección de la recta s y el plano π es el siguiente:  
\n
$$
s =\begin{cases}\nx=3+2t \\
y=-1-t \\
z=1\n\end{cases}
$$
\n
$$
x=3-2=1 \\
x=3-2=1 \\
y=-1+1=0
$$
\n
$$
\begin{cases}\n\Rightarrow Q(1, 0, 1).\n\end{cases}
$$
\nLa recta r pedida es la que pasa por los puntos P y Q.

$$
\Rightarrow \begin{cases} x=3-2=1 \\ y=-1+1=0 \\ z=1 \end{cases} \Rightarrow \underline{Q}(1, 0, 1).
$$

La recta r pedida es la que pasa por los puntos P y Q.

Los puntos P y Q determinan el vector  $v_r = QP = (1, 0, 5) - (1, 0, 1) = (0, 0, 4)$ .

La expresión de r, dada por unas ecuaciones paramétricas, es la siguiente:

$$
r \equiv \begin{cases} x = 1 \\ y = 0 \\ z = 1 + \lambda \end{cases}
$$

Para hallar la ecuación del plano  $\beta$  que contiene a r y a s tenemos en cuenta que se cortan, por lo cual se puede determinar considerando que los vectores directores del plano son los vectores directores de las rectas y como punto puede tomarse cualquier punto de una de las rectas, por ejemplo:  $P(1, 0, 5)$ .

$$
\beta\Big(P; \overrightarrow{v_s}, \overrightarrow{v_r}\Big) \equiv \begin{vmatrix} x-1 & y & z-5 \\ 2 & -1 & 0 \\ 0 & 0 & 4 \end{vmatrix} = 0 \quad ; \quad -4(x-1)-8y = 0 \quad ; \quad -4x-8y+4=0 \, .
$$

 $\beta \equiv x + 2y - 1 = 0$